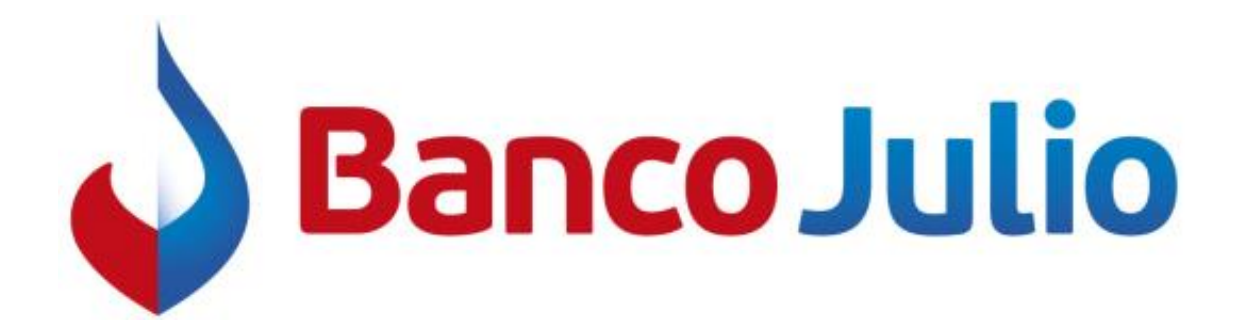

# **CARGA MASIVA DE CUENTAS CRÉDITO**

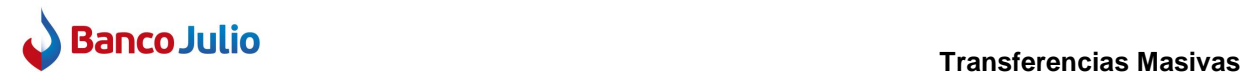

## **Diseño de registro para Carga Masiva de Cuentas de Crédito**

**Nombre del archivo:** Sin especificar (cualquier nombre se tomará como válido) **Formato:** ANSI

### **Diseño de registro**

### **Cabecera:** No tiene

### **Detalle:**

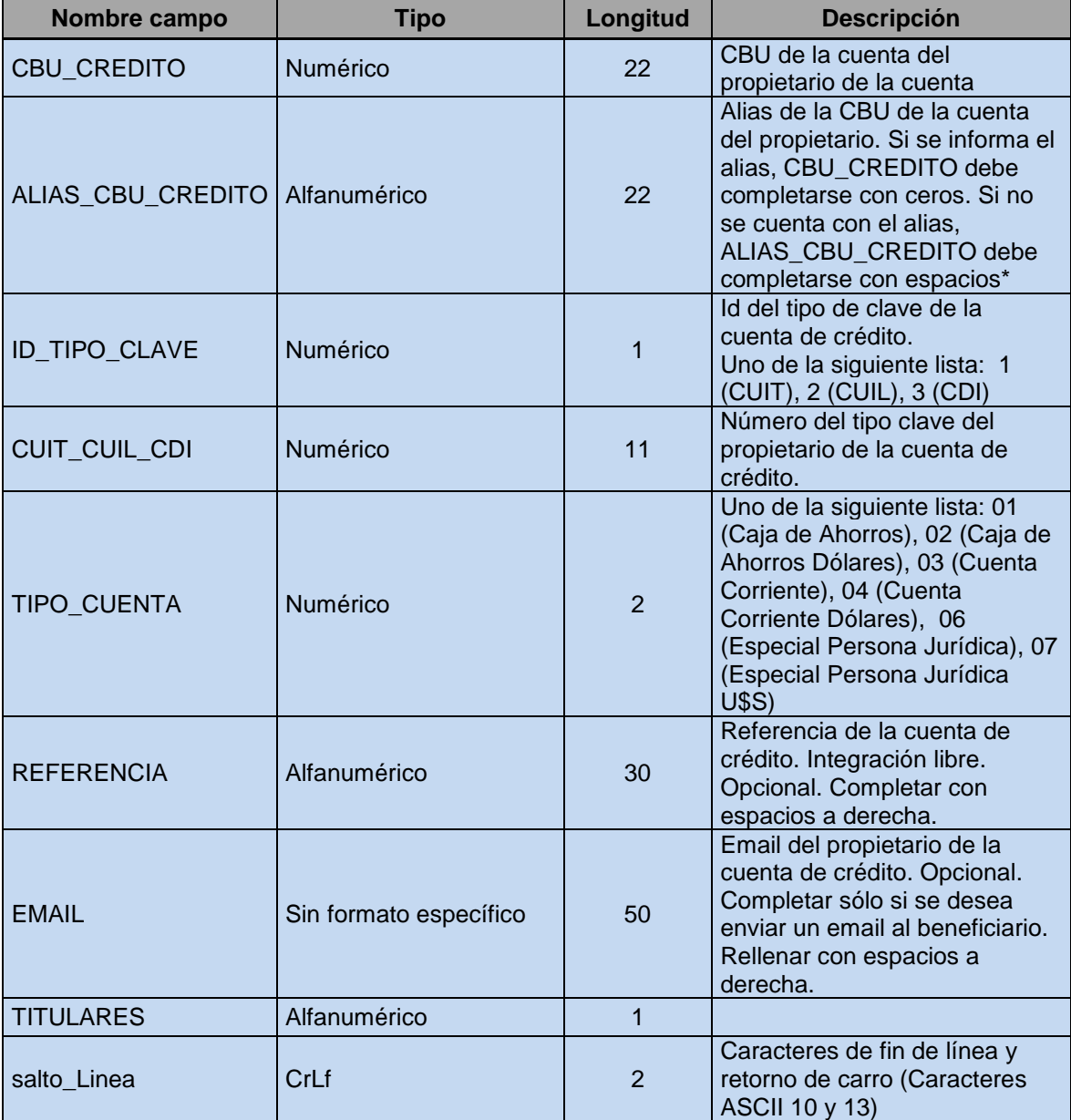

**Pie:**

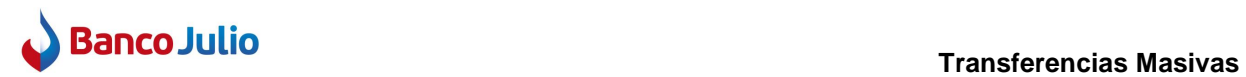

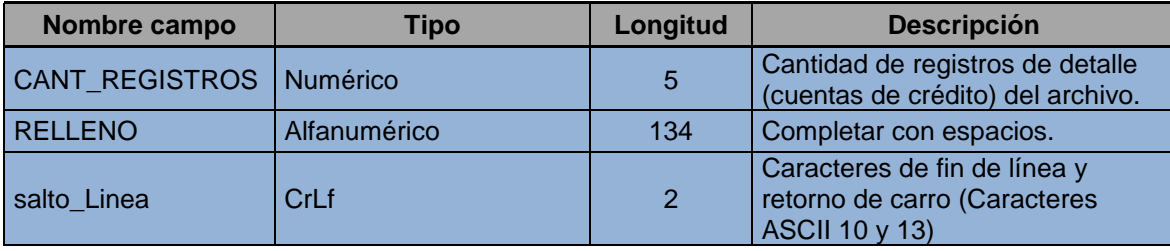